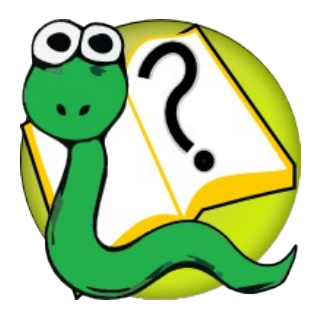

### Informatique 1 Introduction à la programmation **Mission 4 : restructuration**

Kim Mens Siegfried Nijssen Charles Pecheur

## Séquences : Indices

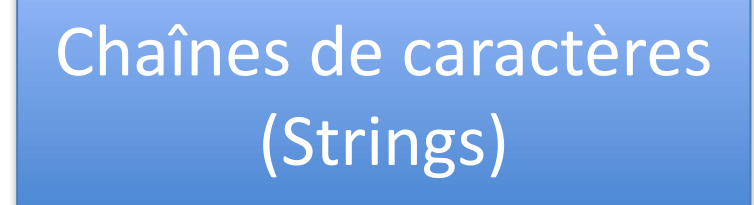

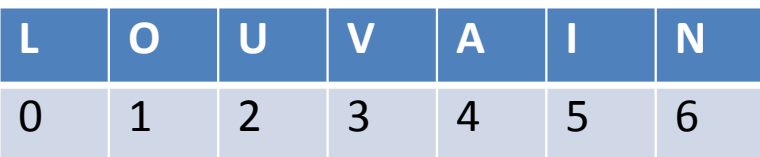

s = "LOUVAIN"

**for** x **in** range(len(s)): print (x)

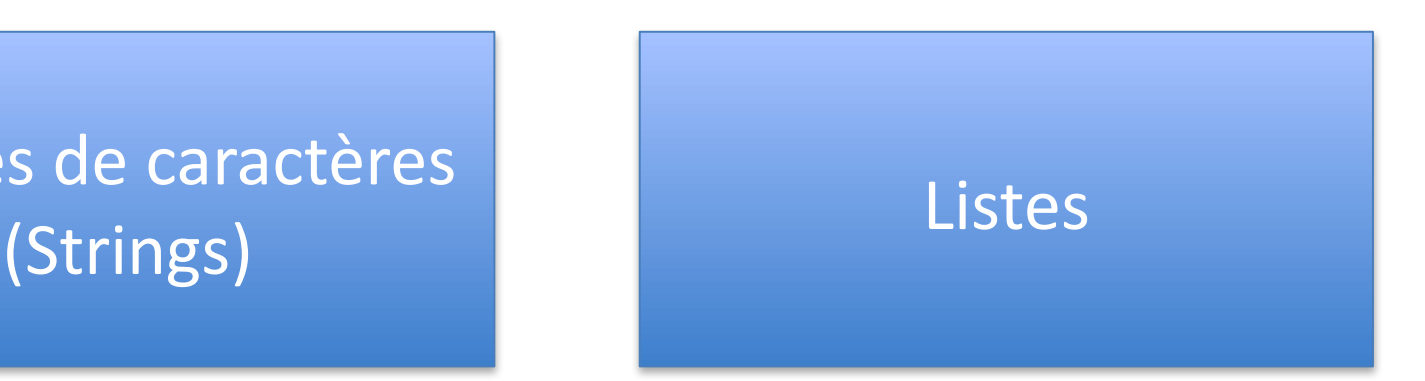

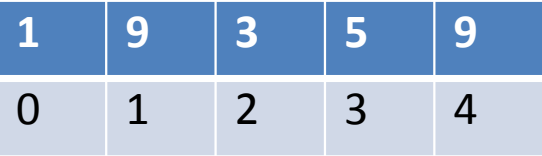

 $1 = [1, 9, 3, 5, 9]$ 

for  $x$  in range(len(l)): print (x)

### Séquences

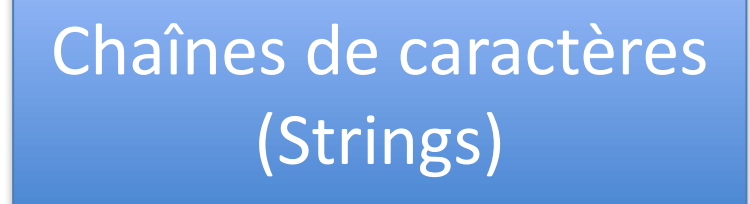

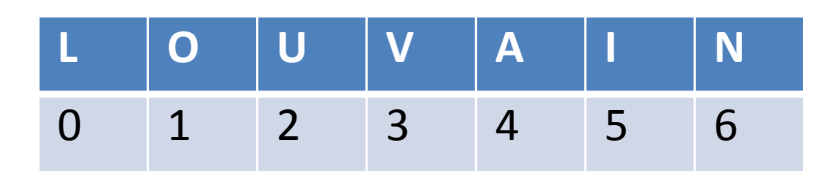

**for** x **in** s: print (x)

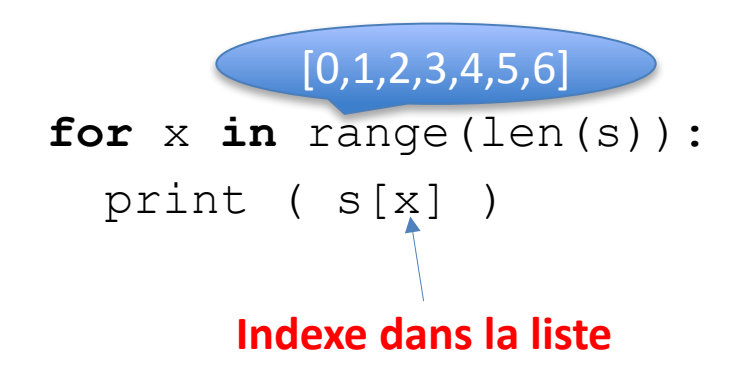

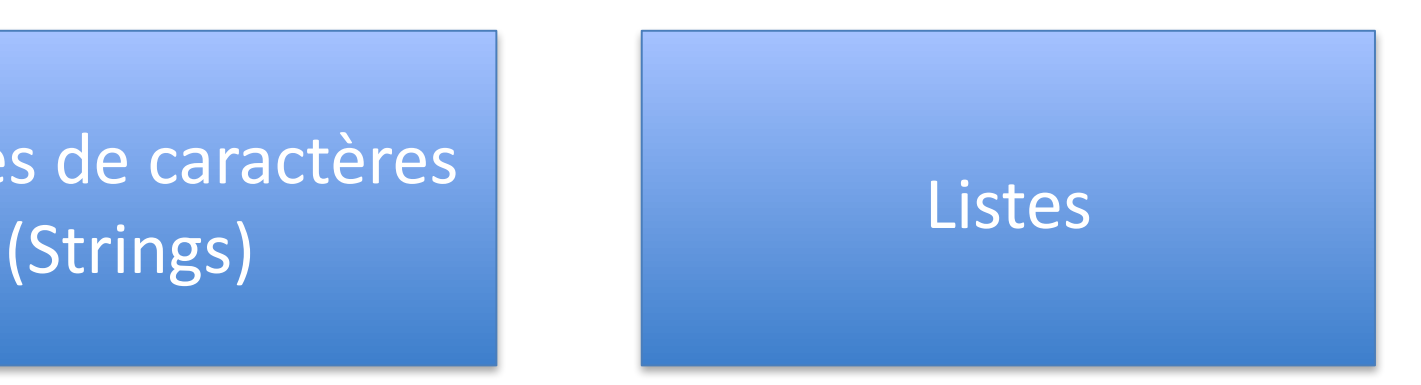

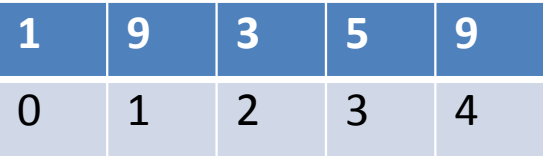

**for** x **in** l: print (x)

for  $x$  in range(len(l)): print  $(1[x])$ 

### Séquences

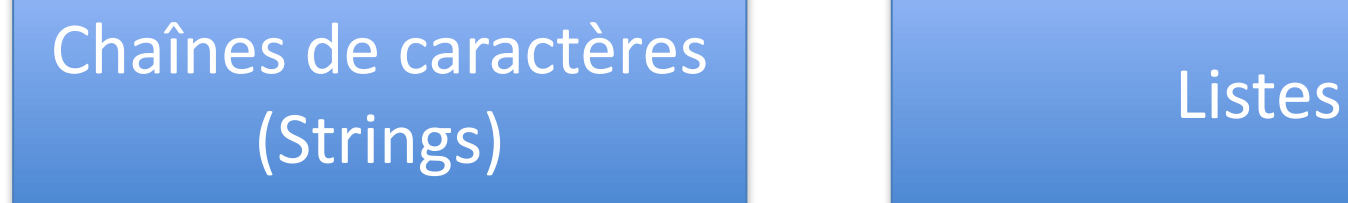

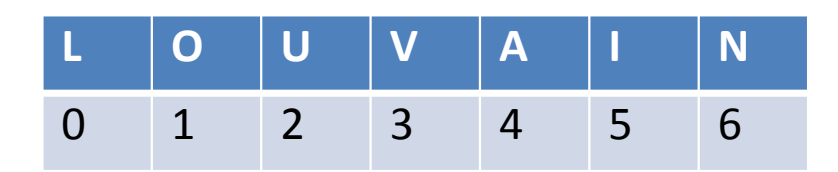

**for** x **in** len(s): print (x)

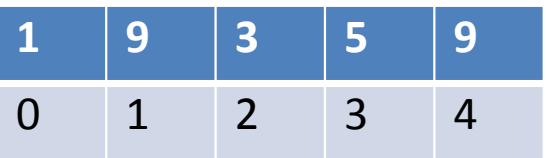

**for** x **in** len(l): print (x)

 for x in len(s): TypeError: 'int' object is not iterable

## Noms de Variables

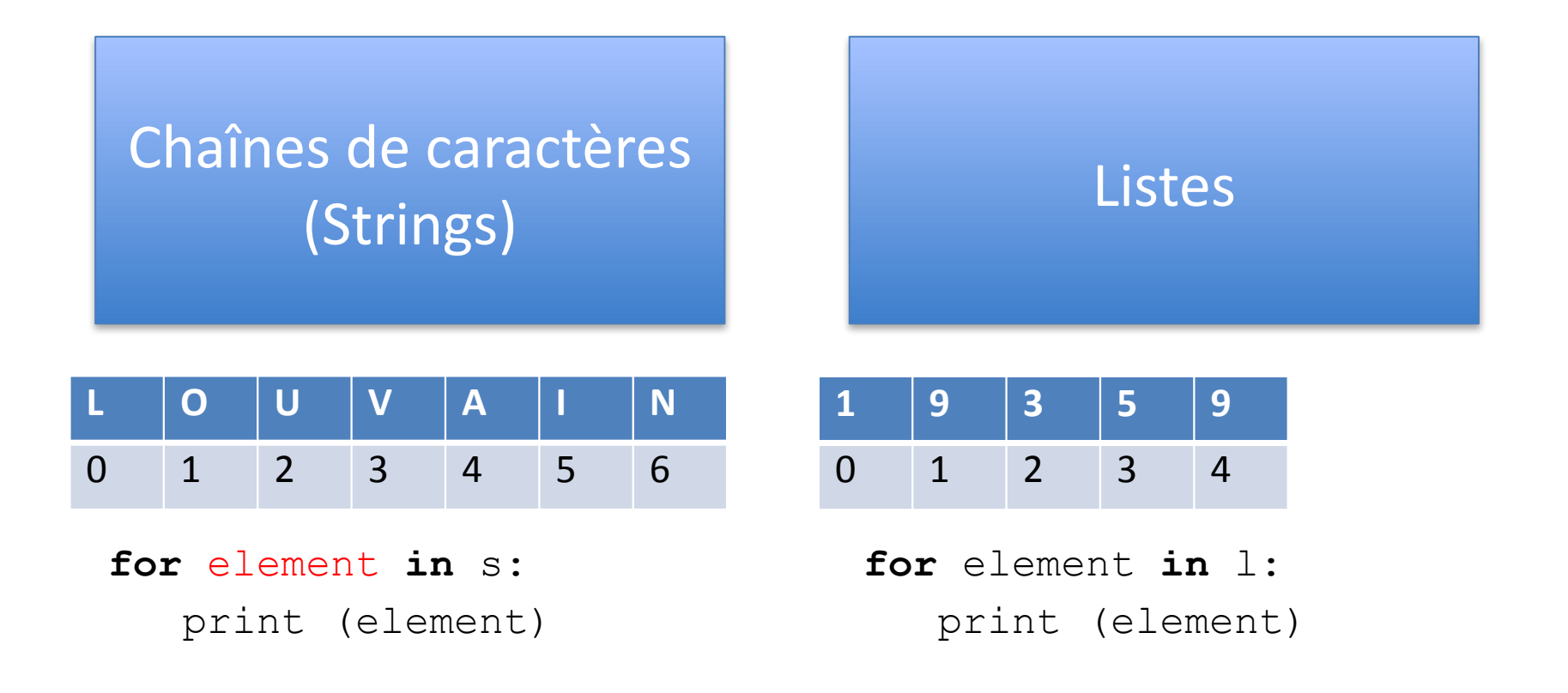

**for** index **in** range(len(s)): print ( s[index] )

**for** index **in** range(len(l)): print ( l[index] )

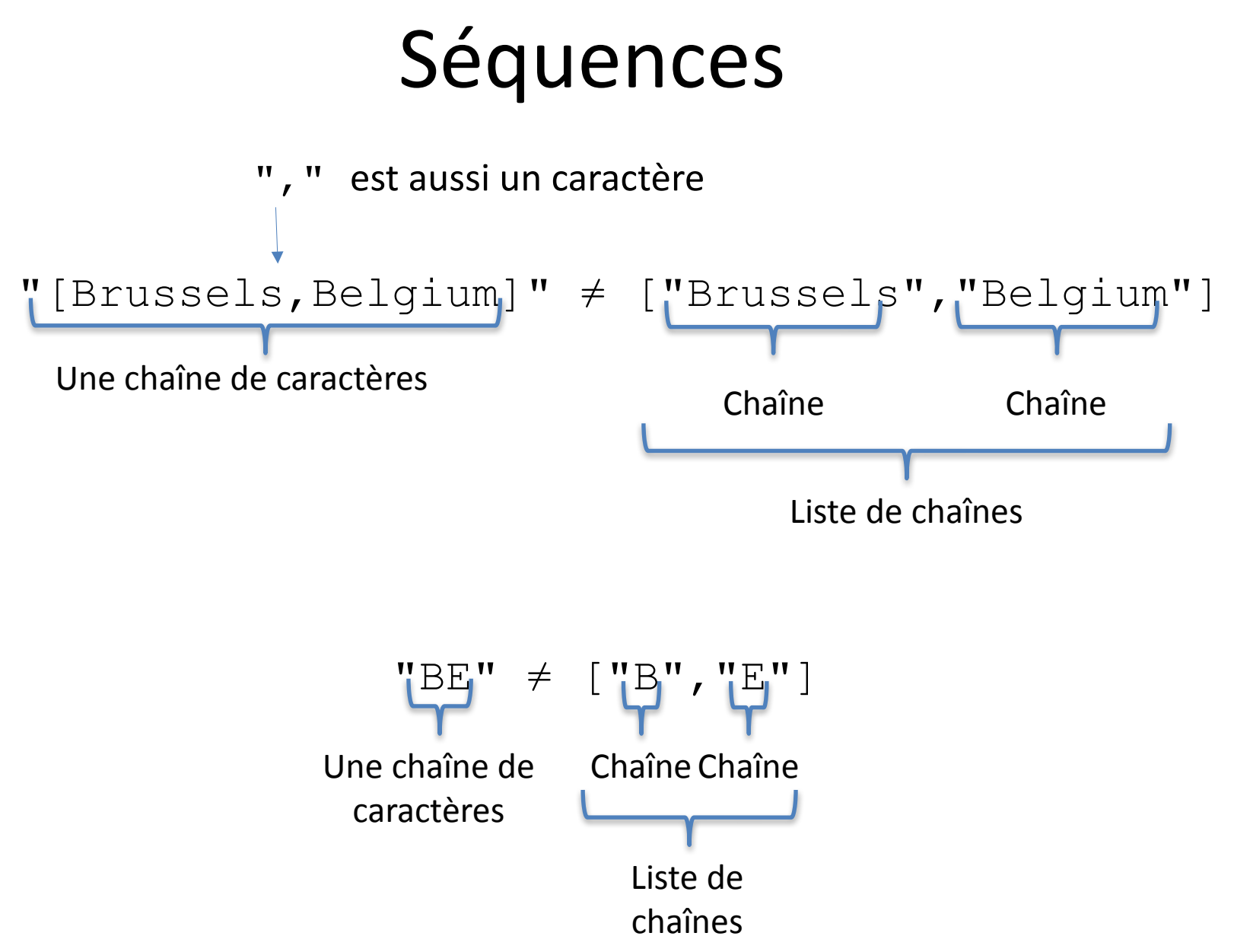

### Séquences

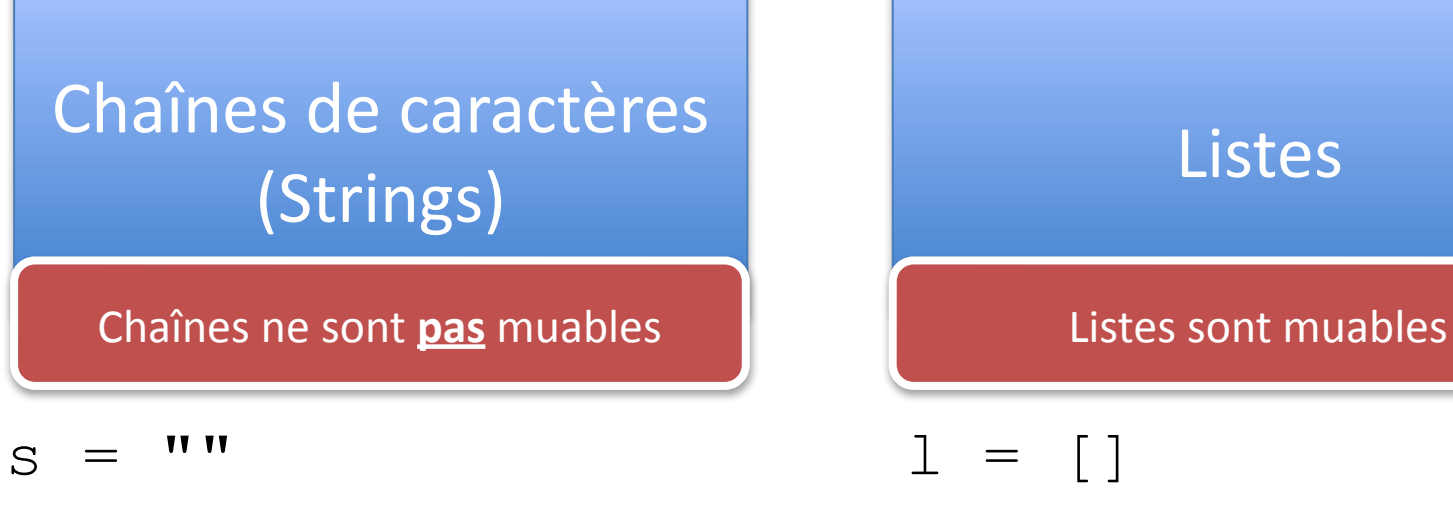

- s.append ( "a" )
- s.append ( "b" )

print ( s )

'str' object has no [ 1, 2 ] attribute 'append'

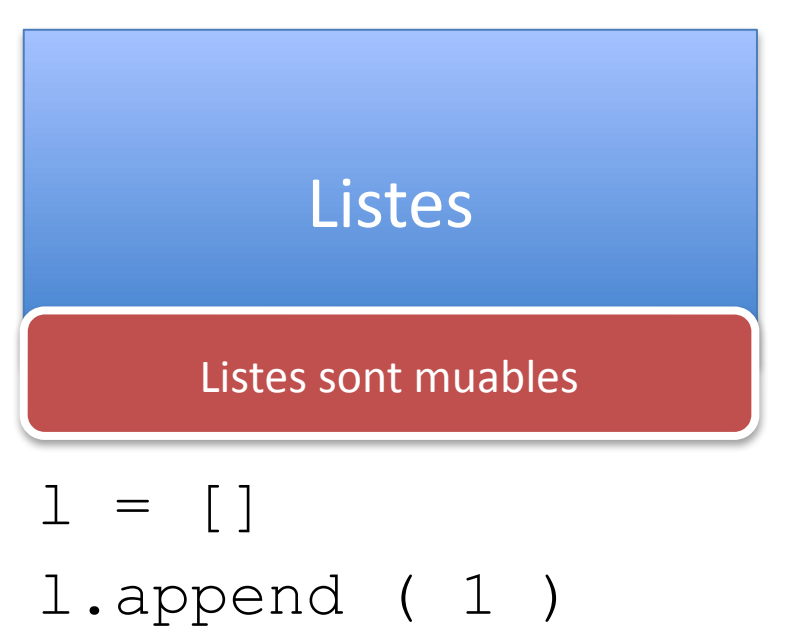

- l.append ( 2 )
- print ( l )

### Séquences

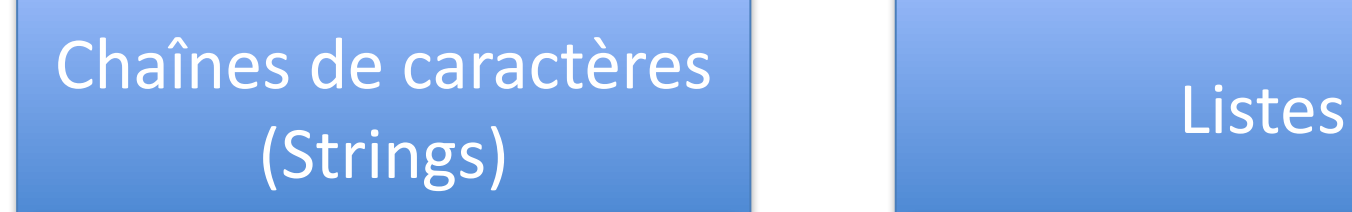

 $s = "Tune"$  $s[0] = "L"$ print ( s )

'str' object does not [ 3, 2 ] support item assignment

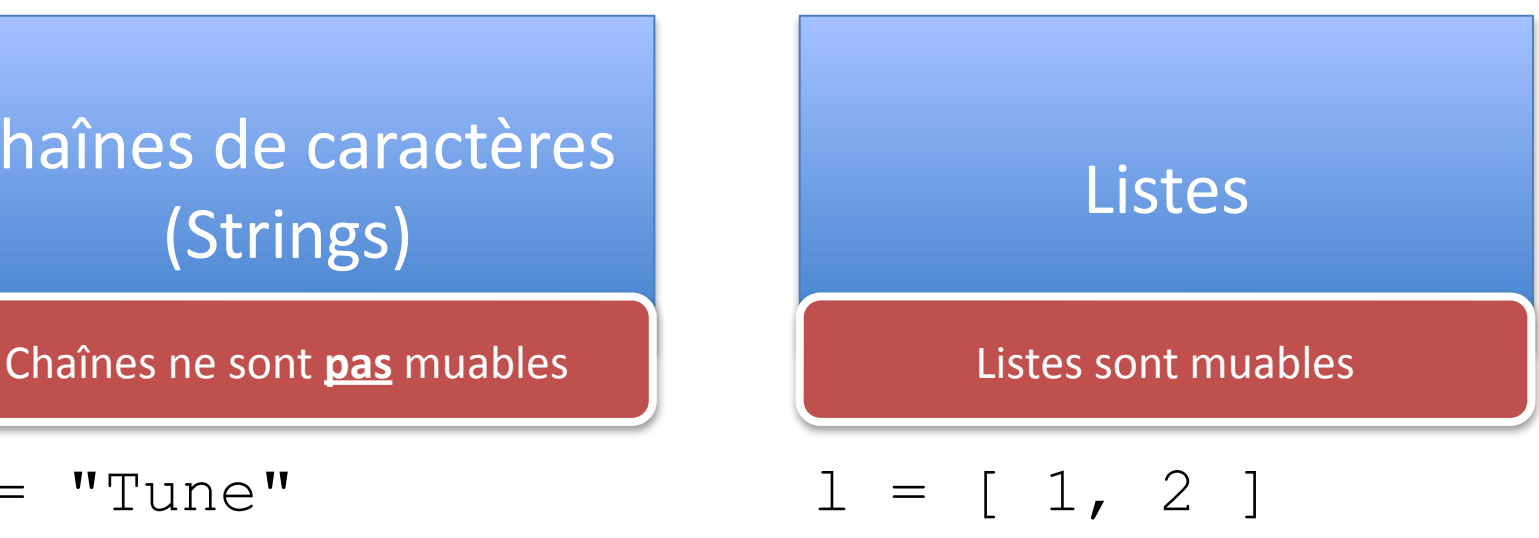

 $1[0] = 3$ print ( l )

Qu'est-ce qui est imprimé ici?

 $a = [1, 2, 3]$  $b = a$ a.append ( 4 ) print(a) print(b)

 $[1, 2, 3, 4]$ [1,2,3,4]

Qu'est-ce qui est imprimé ici?

 $a = [1, 2, 3]$  $b = a$ a.append ( 4 ) print(a) print(b) Mémoire de l'ordinateur a b Stack / Pile | Heap / Tas d'Objets  $[\blacksquare, \blacksquare, \square]$ 1 2 3

[1,2,3,4] [1,2,3,4]

Qu'est-ce qui est imprimé ici?

 $a = [1, 2, 3]$  $b = a$ a.append ( 4 ) print(a) print(b) Mémoire de l'ordinateur a b Stack / Pile | Heap / Tas d'Objets  $\boldsymbol{\mathsf{r}}$  ,  $\boldsymbol{\mathsf{m}}$  ,  $\boldsymbol{\mathsf{m}}$  ,  $\boldsymbol{\mathsf{m}}$ 1 2 3 4

[1,2,3,4] [1,2,3,4]

Qu'est-ce qui est imprimé ici?

 $a = [1, 2, 3]$  $b = a$ a.append ( 4 ) print(a) print(b)

[1,2,3,4] [1,2,3,4]

$$
a = [1, 2, 3]
$$
  
\nb = a  
\na = a + [4]  
\nprint(a)  
\nprint(b)

$$
[1, 2, 3, 4]
$$
  

$$
[1, 2, 3]
$$

#### Qu'est-ce qui est imprimé ici?

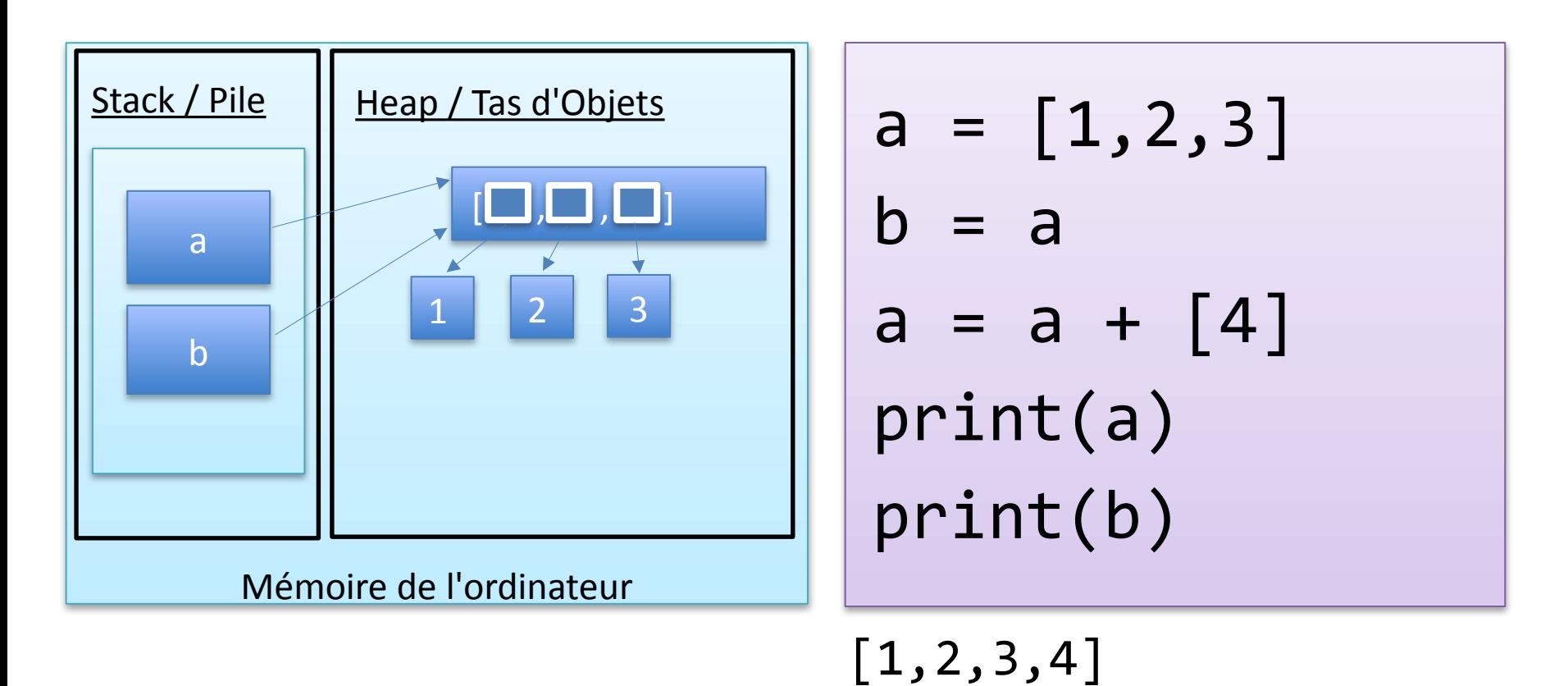

[1,2,3]

#### Qu'est-ce qui est imprimé ici?

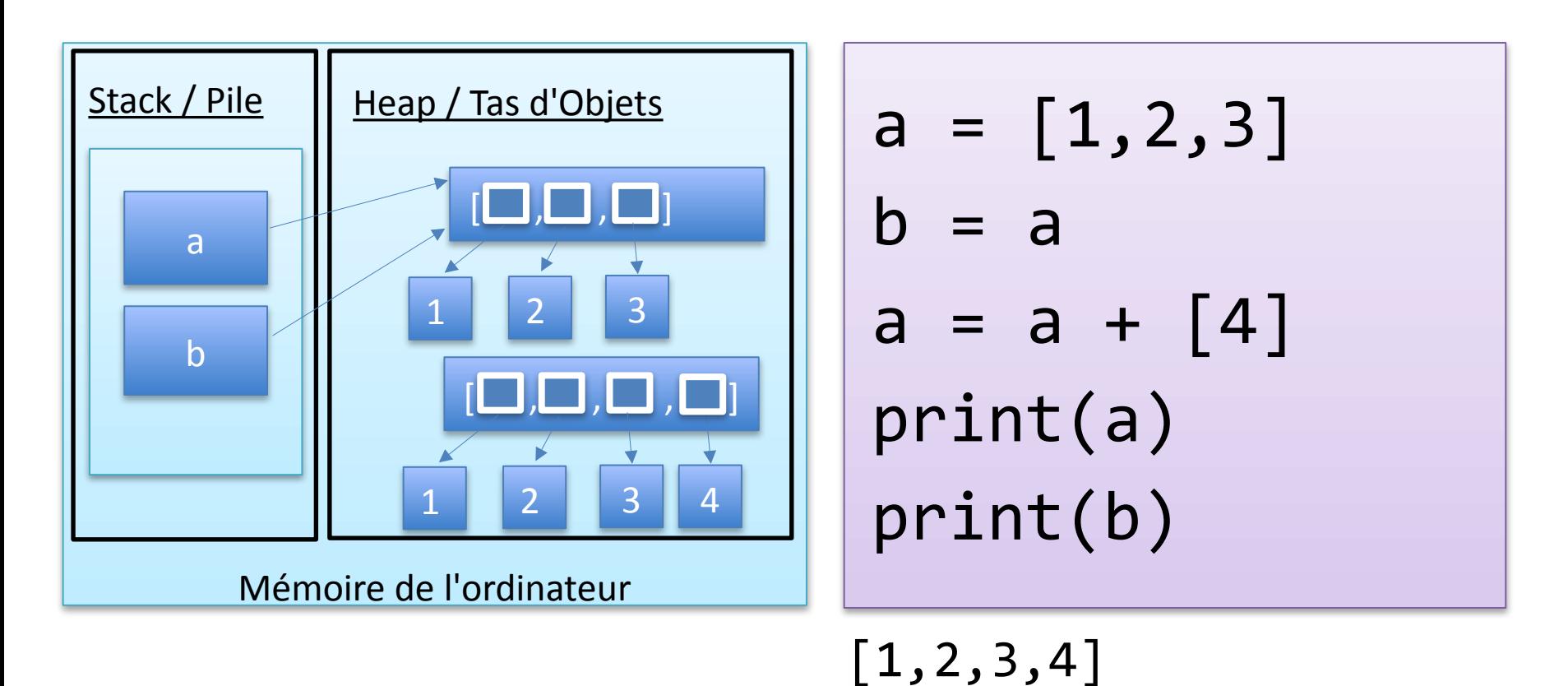

[1,2,3]

#### Qu'est-ce qui est imprimé ici?

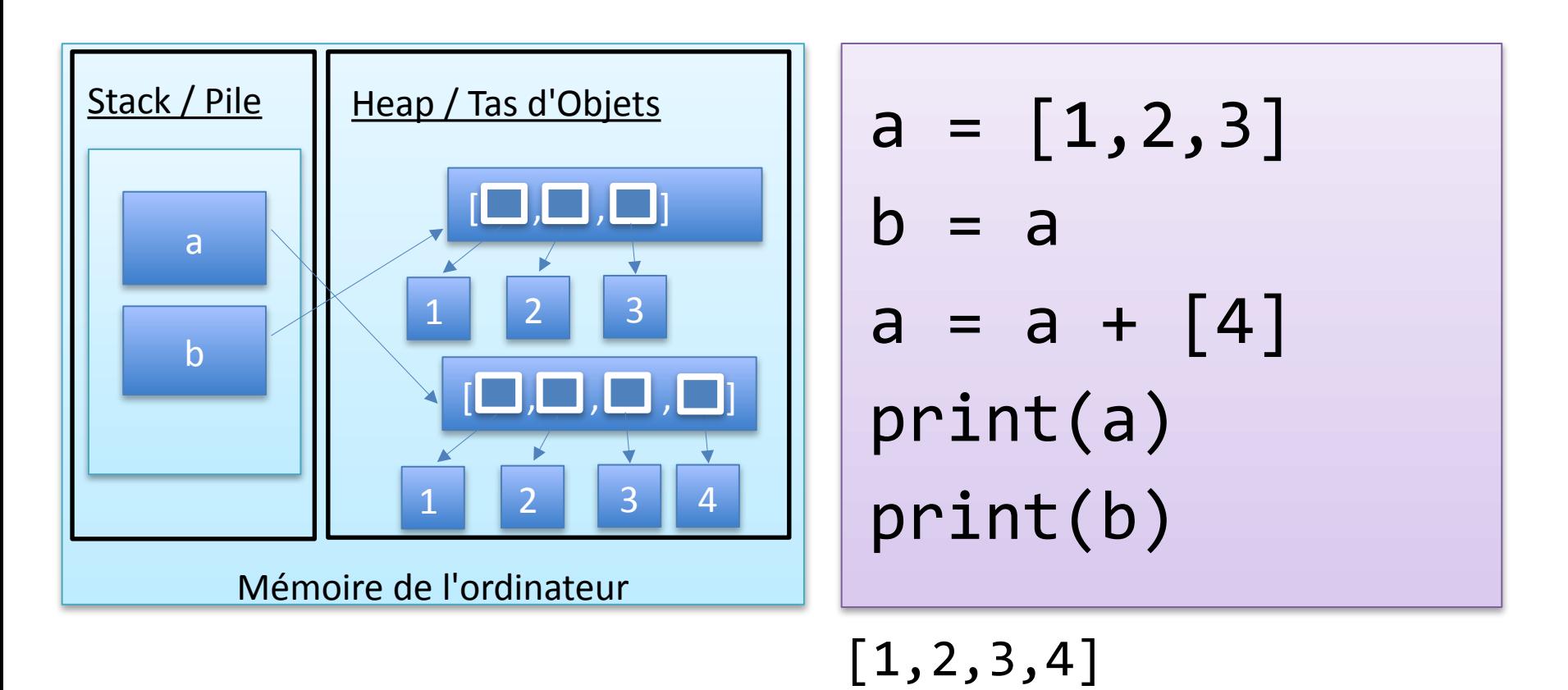

[1,2,3]

```
def add(l):
  for i in range(1000):
   l = l + [i]1 = []add ( l )
print ( 1 )
```

```
def add(l):
  for i in range(1000):
    l.append ( i )
1 = []add ( l )
print ( 1 )
```

```
def add(l):
  for i in range(1000):
    l = l + [i]1 = []add ( l )
```

```
def add(l):
  for i in range(1000):
    l.append ( i )
l = |add ( l )
```
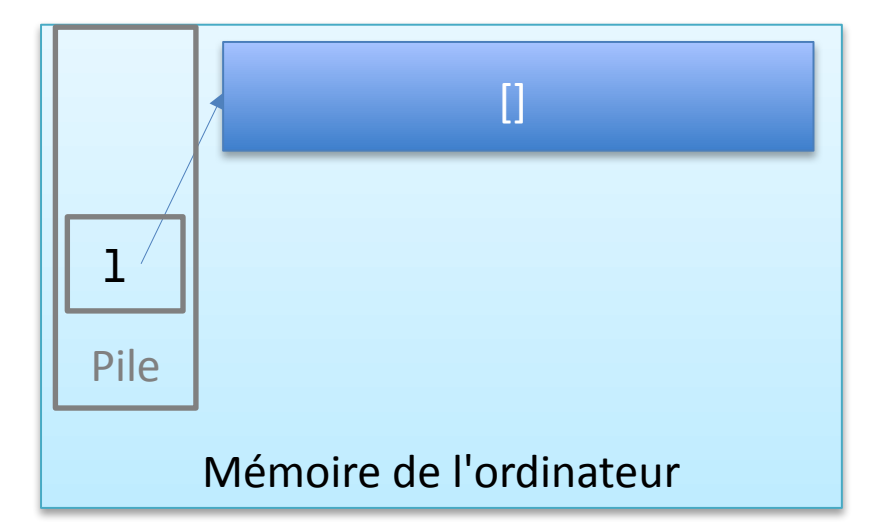

```
def add(l):
  for i in range(1000):
    l = l + [i]1 = []add ( l )
```

```
def add(l):
  for i in range(1000):
    l.append ( i )
1 = []add ( 1 )
```
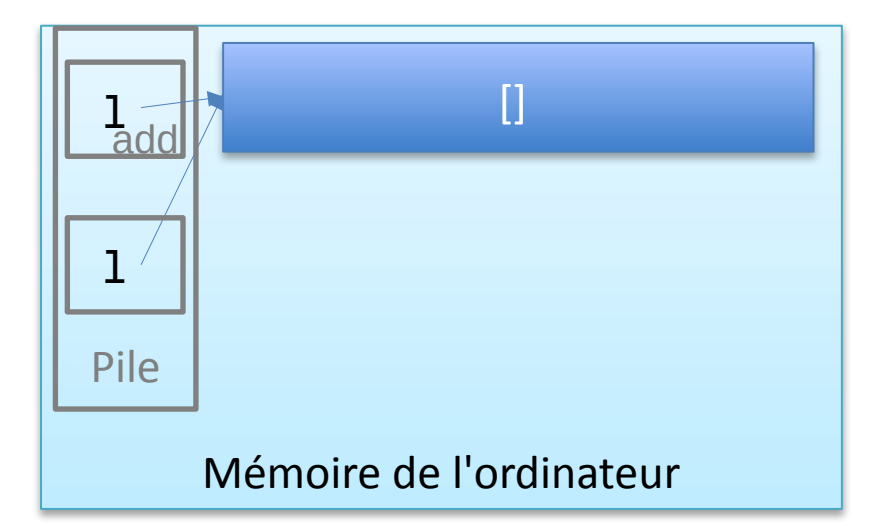

```
def add(l):
  for i in range(1000):
    l = l + [i]1 = []add ( l )
```

```
def add(l):
  for i in range(1000):
    l.append ( i )
1 = \lceil \rceiladd ( l )
```
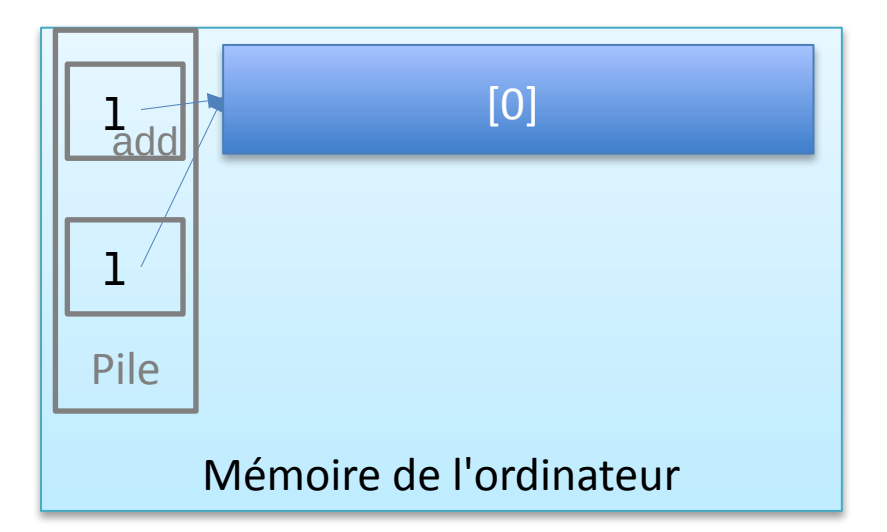

```
def add(l):
  for i in range(1000):
    l = l + [i]1 = []add ( l )
```

```
def add(l):
  for i in range(1000):
    l.append ( i )
1 = []add ( l )
```
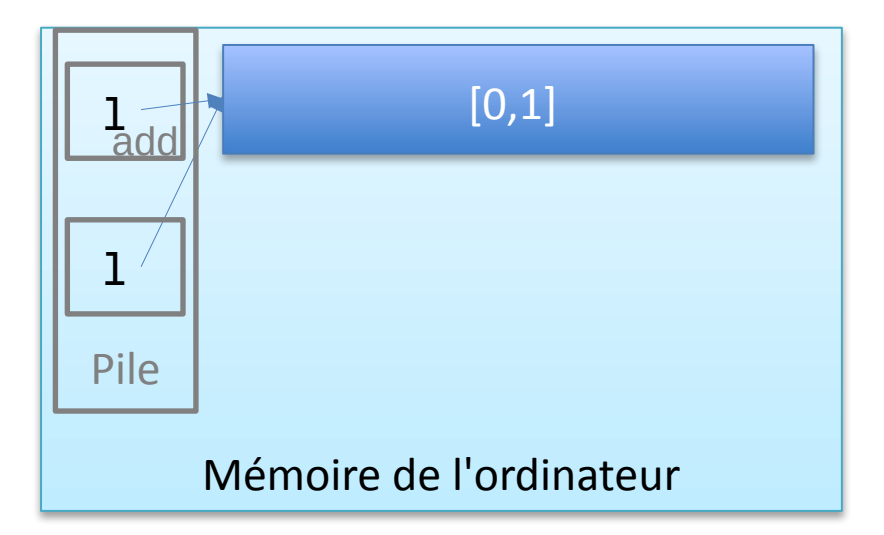

```
def add(l):
  for i in range(1000):
    l = l + [i]1 = []add ( l )
```

```
def add(l):
  for i in range(1000):
    l.append ( i )
1 = \lceil \rceiladd ( l )
```
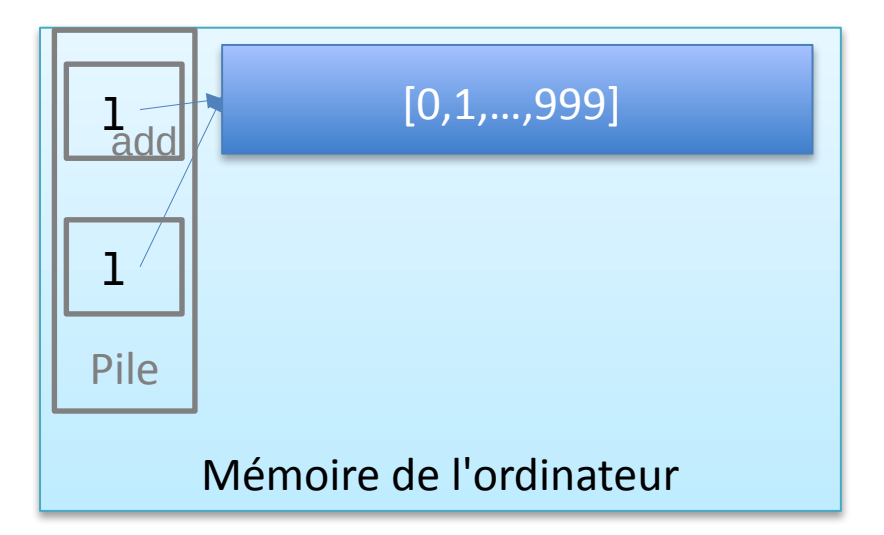

```
def add(l):
  for i in range(1000):
    l = l + [i]1 = []add ( l )
```

```
def add(l):
  for i in range(1000):
    l.append ( i )
1 = []add ( l )
```
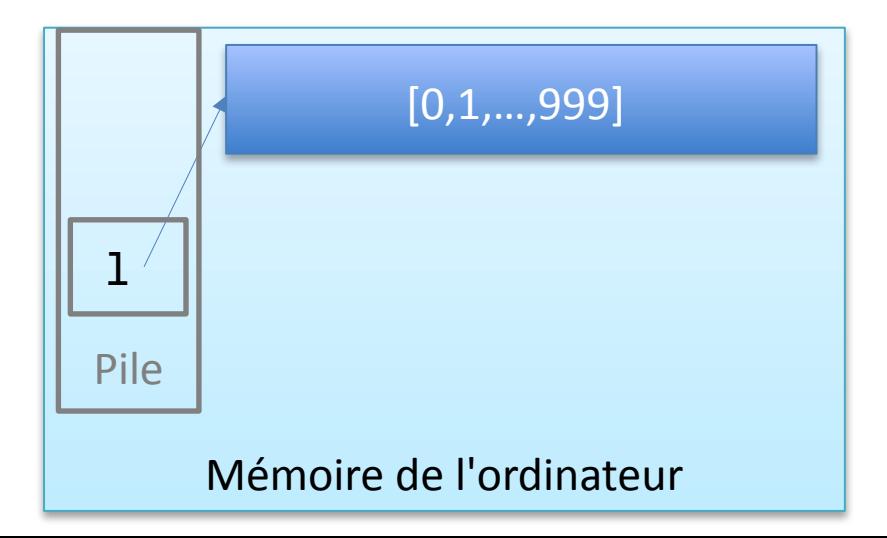

```
def add(l):
  for i in range(1000):
    l = l + [i]\mathbf{1} = []add ( l )
```

```
def add(l):
  for i in range(1000):
    l.append ( i )
1 = []add ( l )
```
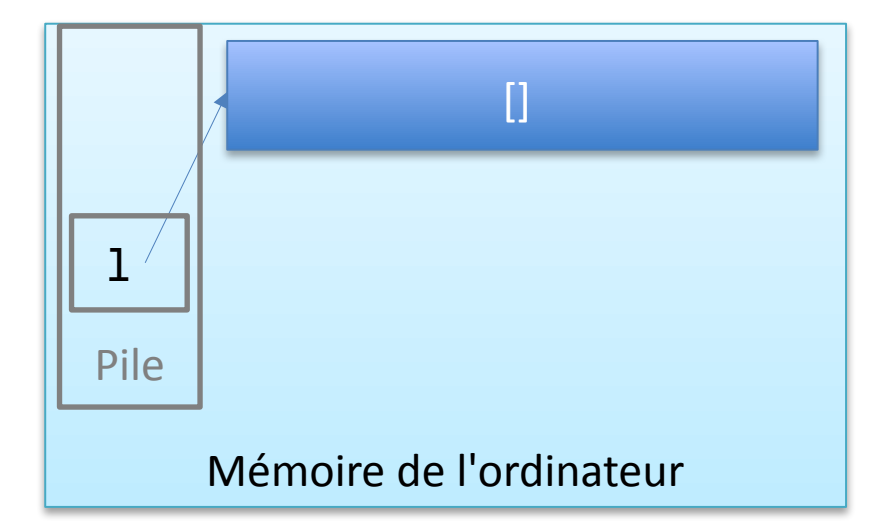

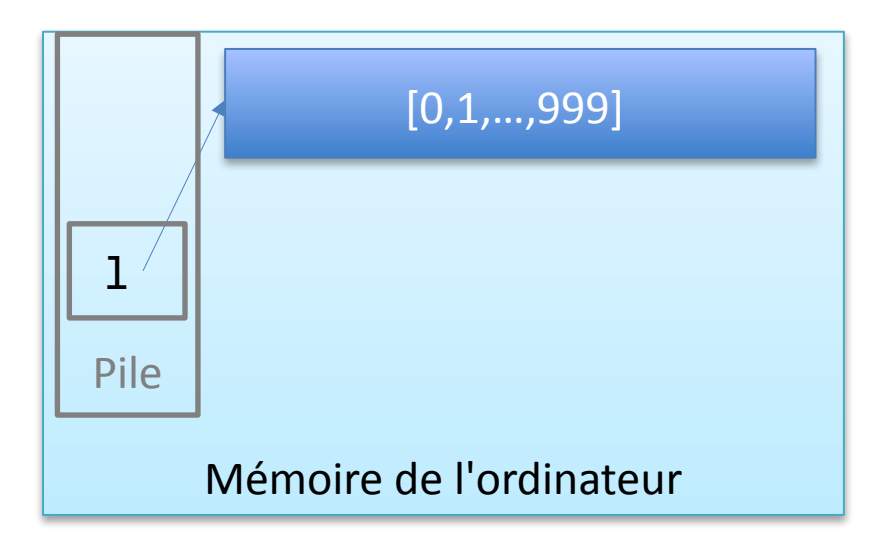

```
def add(l):
  for i in range(1000):
   l = l + [i]1 = []add ( 1 )
```

```
def add(l):
  for i in range(1000):
    l.append ( i )
1 = []add ( l )
```
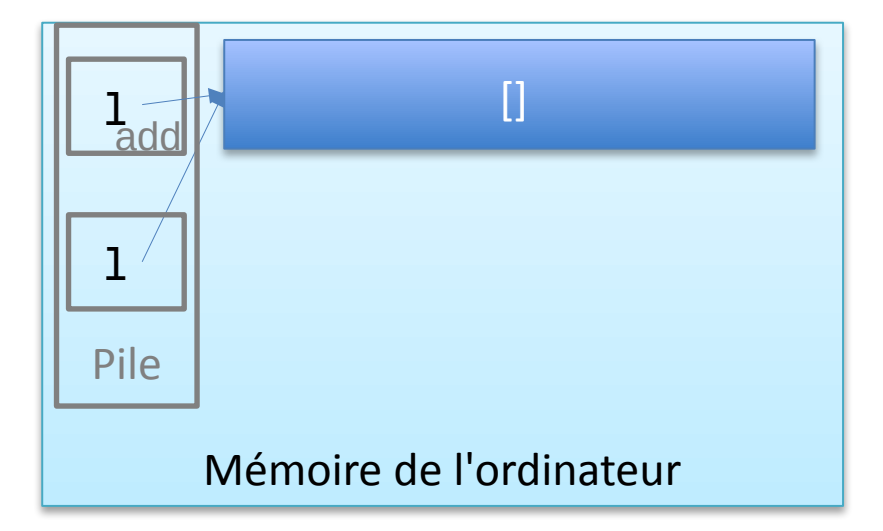

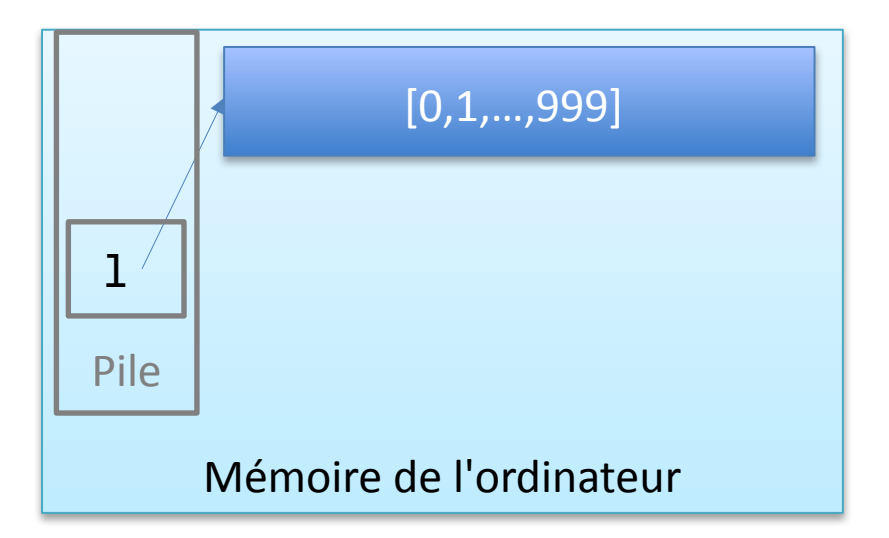

```
def add(l):
  for i in range(1000):
    l = 1 + [i]1 = []add ( l )
```

```
def add(l):
  for i in range(1000):
    l.append ( i )
1 = []add ( l )
```
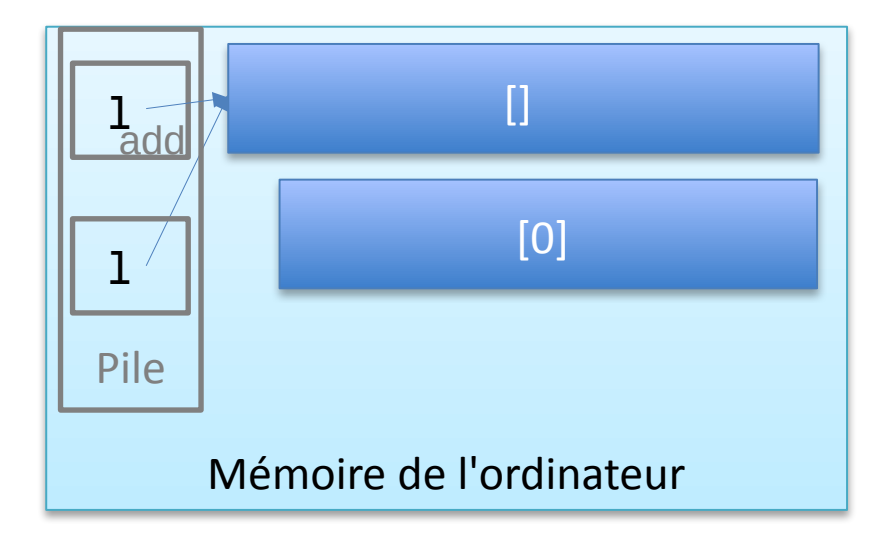

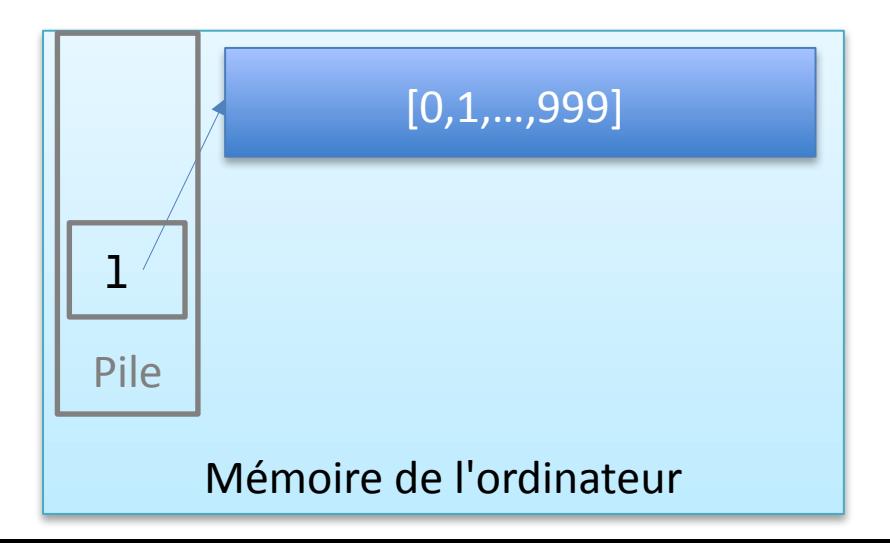

```
def add(l):
  for i in range(1000):
    1 = 1 + [i]1 = []add ( l )
```

```
def add(l):
  for i in range(1000):
    l.append ( i )
1 = []add ( l )
```
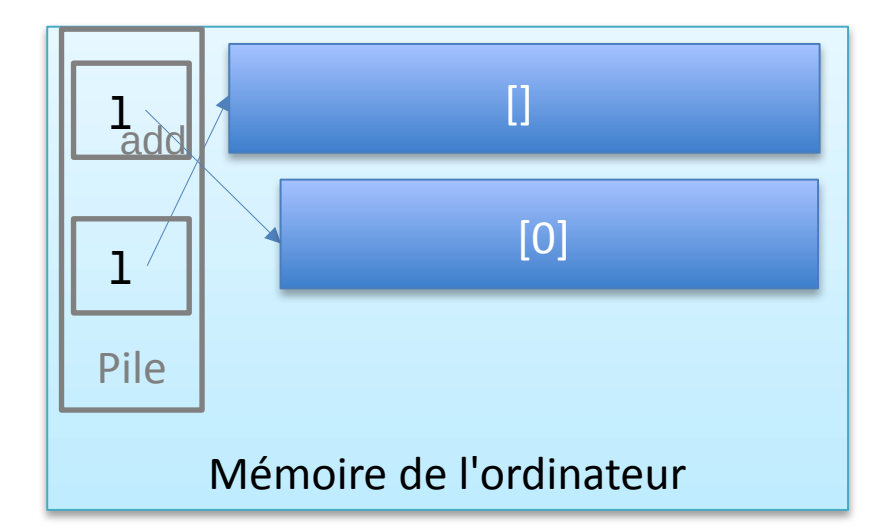

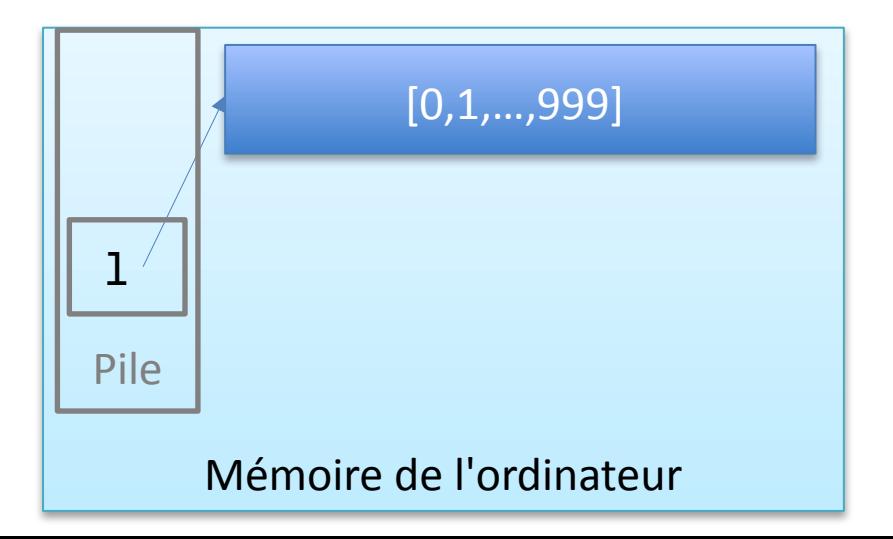

```
def add(l):
  for i in range(1000):
    1 = 1 + [i]1 = []add ( l )
```

```
def add(l):
  for i in range(1000):
    l.append ( i )
1 = []add ( l )
```
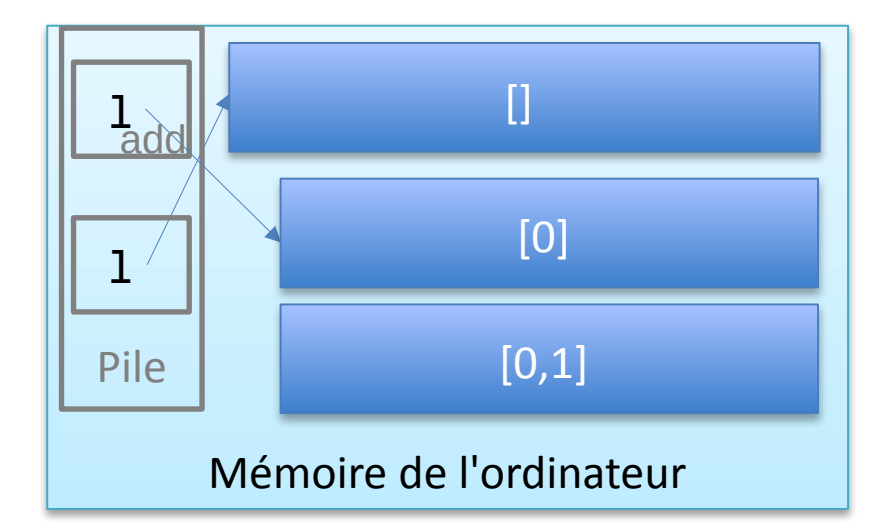

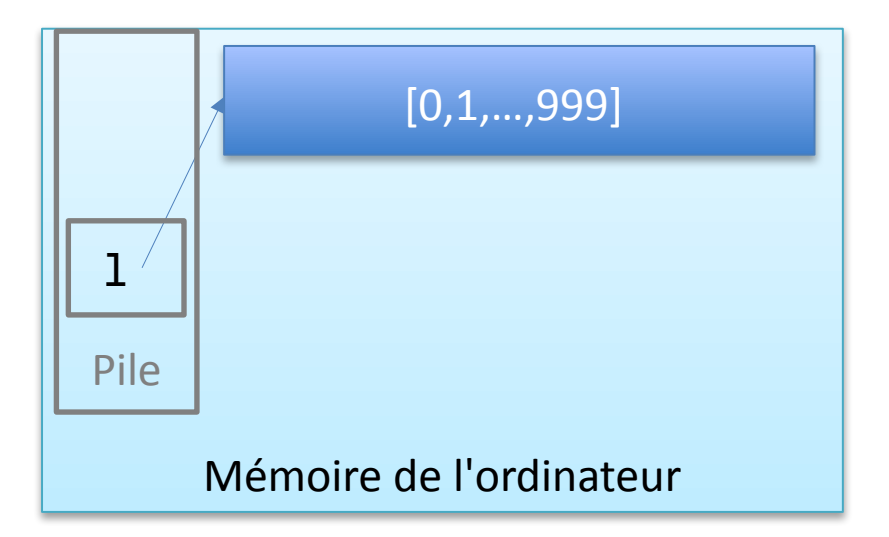

```
def add(l):
  for i in range(1000):
    1 = 1 + [i]1 = []add ( l )
```

```
def add(l):
  for i in range(1000):
    l.append ( i )
1 = []add ( l )
```
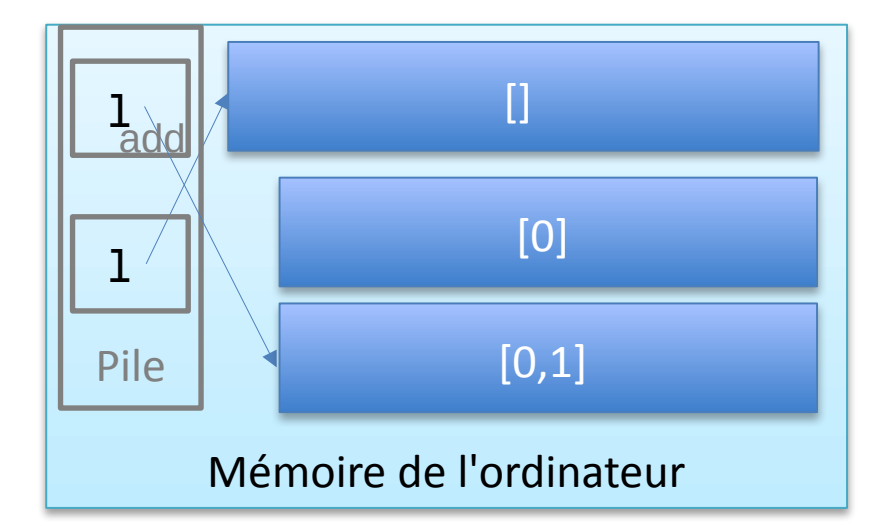

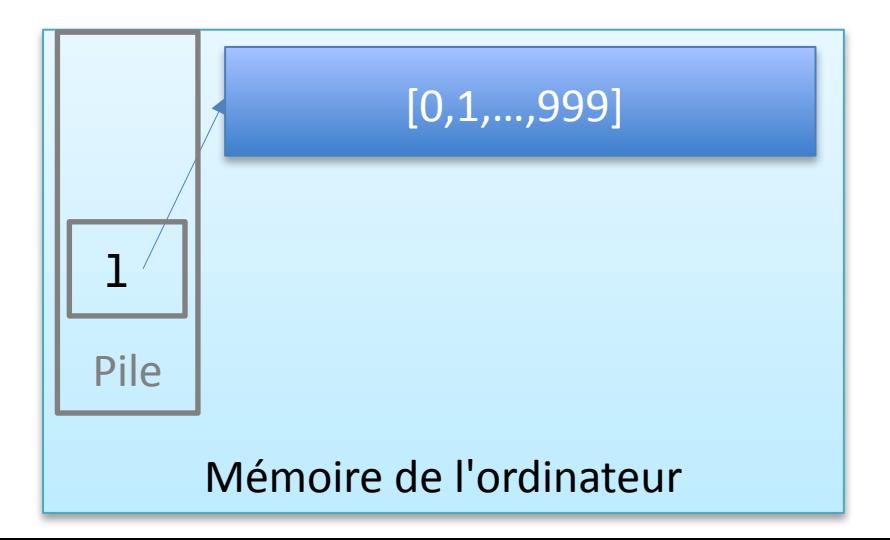

```
def add(l):
  for i in range(1000):
    l = l + [i]1 = []add ( l )
```

```
def add(l):
  for i in range(1000):
    l.append ( i )
1 = []add ( l )
```
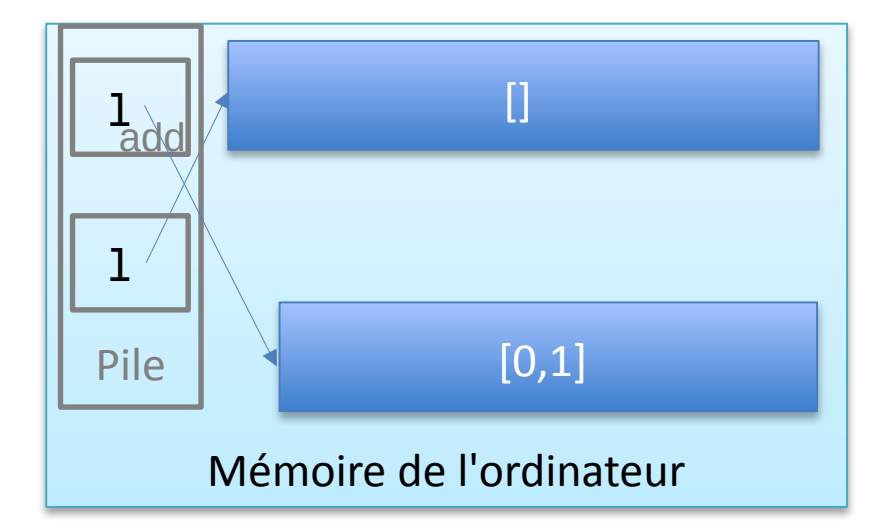

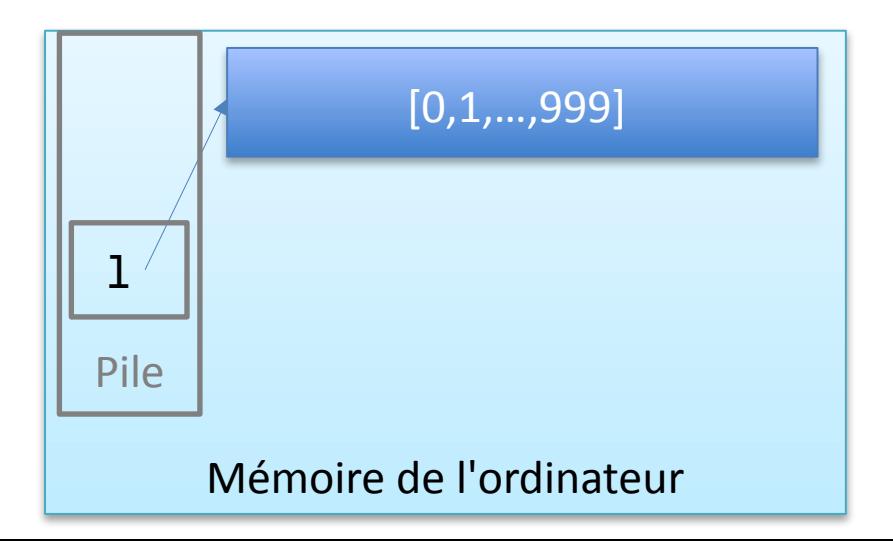

```
def add(l):
  for i in range(1000):
    1 = 1 + [i]1 = []add ( l )
```

```
def add(l):
  for i in range(1000):
    l.append ( i )
1 = []add ( l )
```
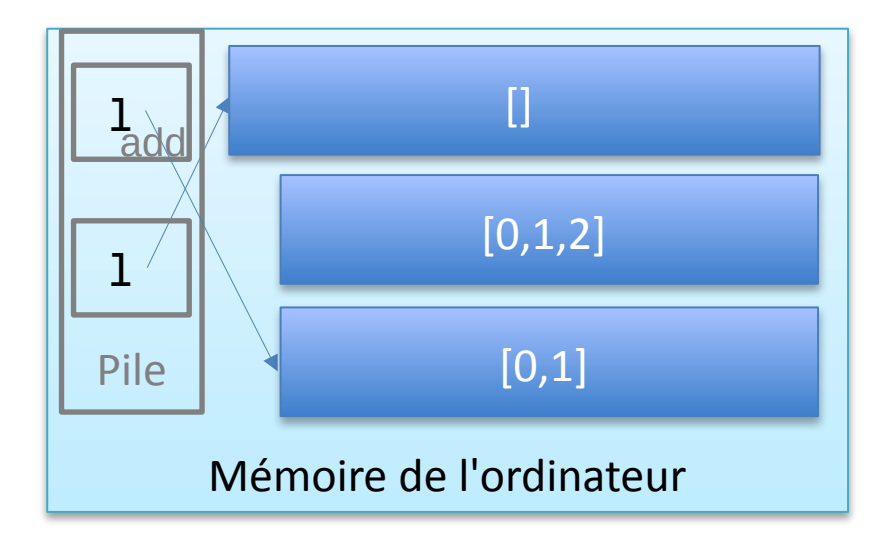

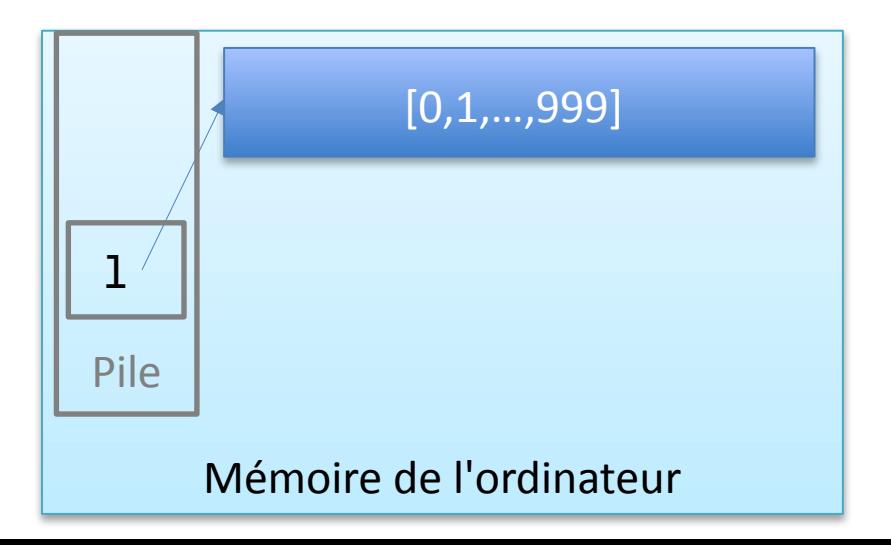

#### Quelle est la différence entre:

**def** add(l): **for** i **in** range(1000):  $\frac{1}{1}$  = 1 + [i]  $1 = []$ add ( l )

**def** add(l): **for** i **in** range(1000): l.append ( i ) l = [] add ( l )

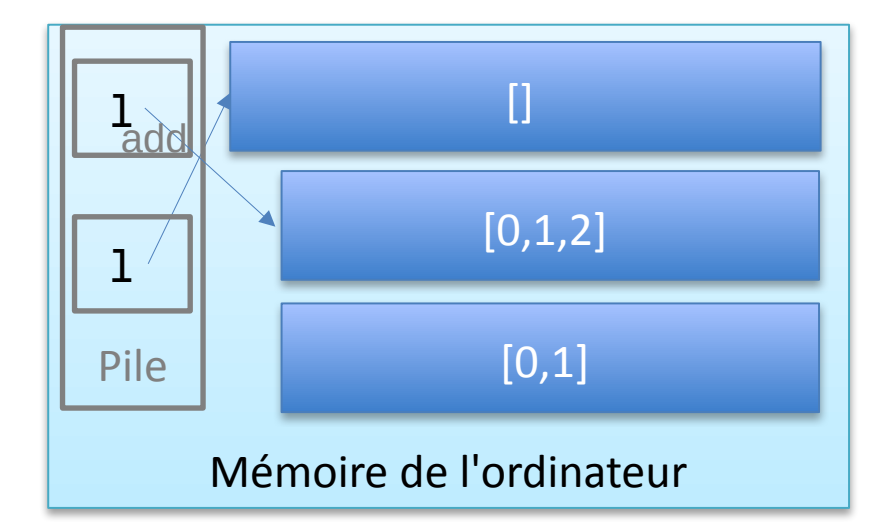

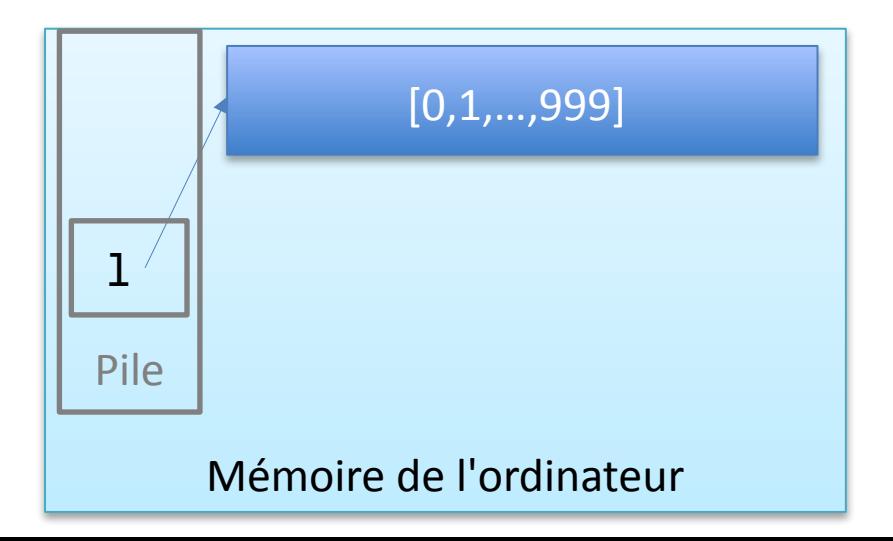

```
def add(l):
  for i in range(1000):
    l = l + [i]1 = []add ( l )
```

```
def add(l):
  for i in range(1000):
    l.append ( i )
1 = []add ( l )
```
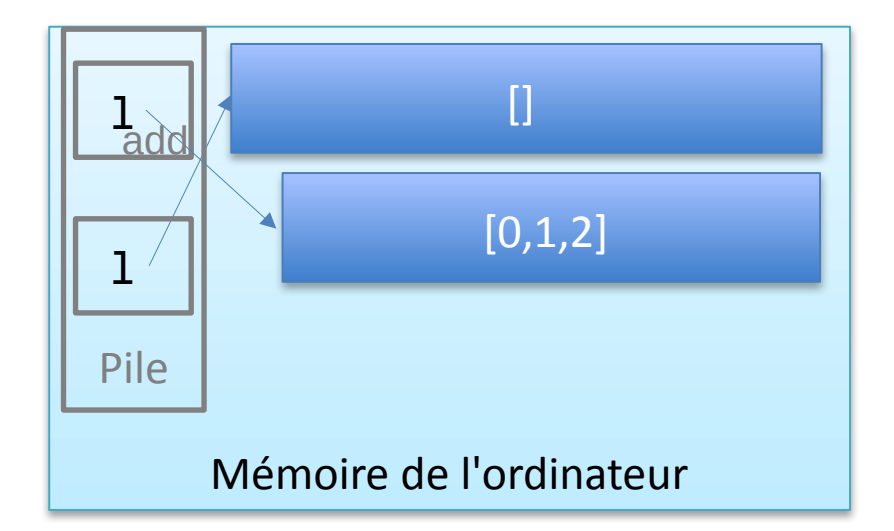

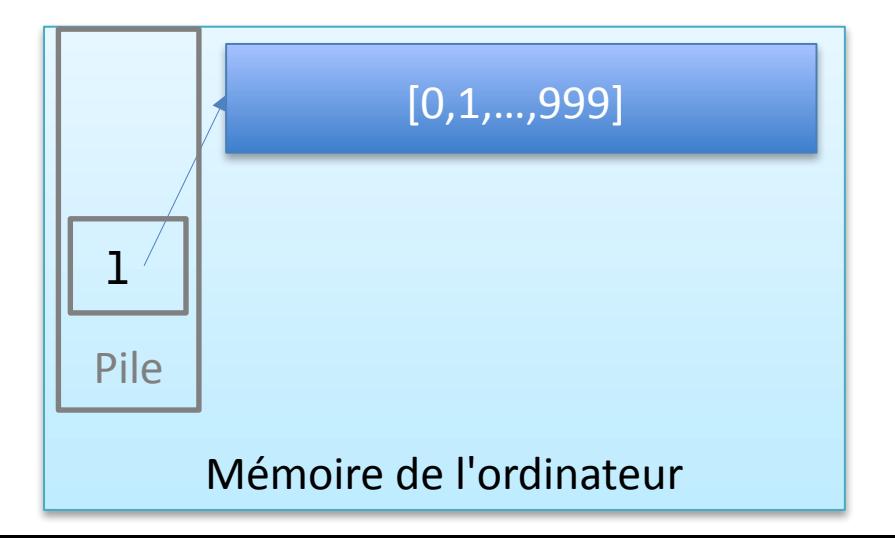

```
def add(l):
 for i in range(1000):
   l = l + [i]1 = []add ( l )
```

```
def add(l):
  for i in range(1000):
    l.append ( i )
1 = []add ( l )
```
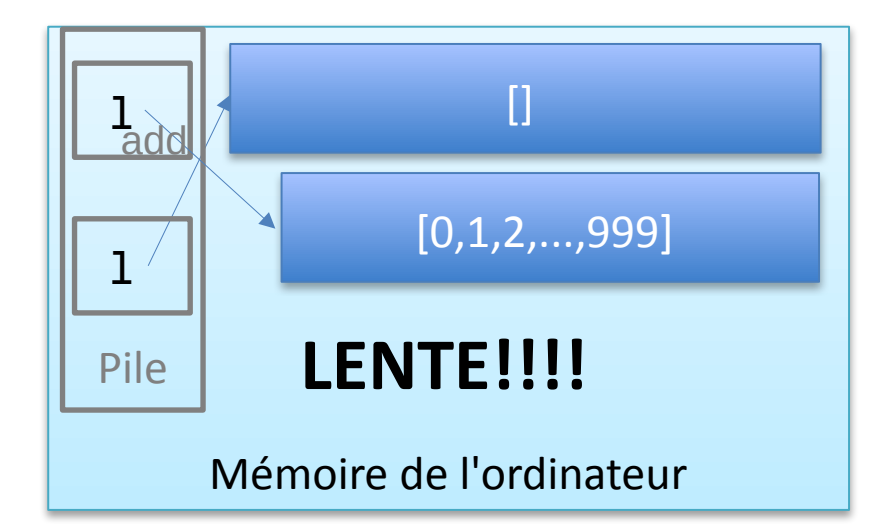

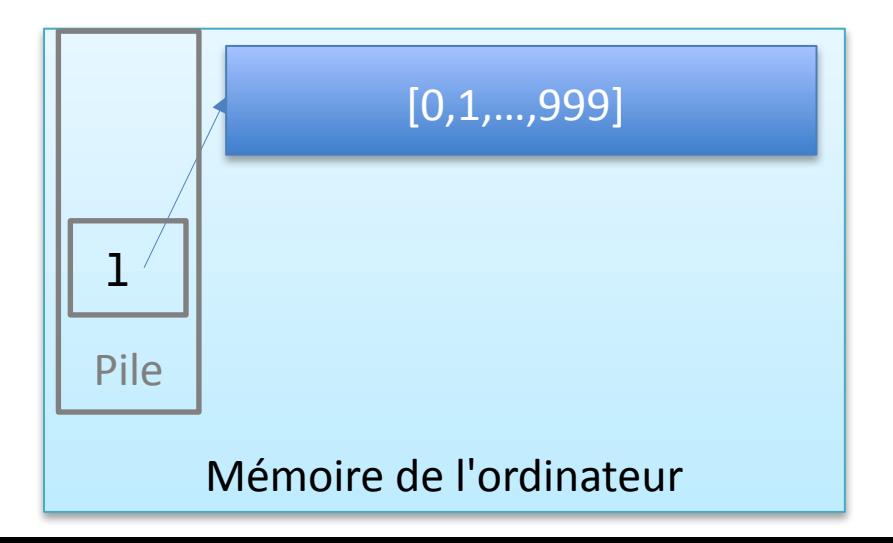

```
def add(l):
  for i in range(1000):
   l = l + [i]1 = []add ( l )
```

```
def add(l):
  for i in range(1000):
    l.append ( i )
1 = []add ( l )
```
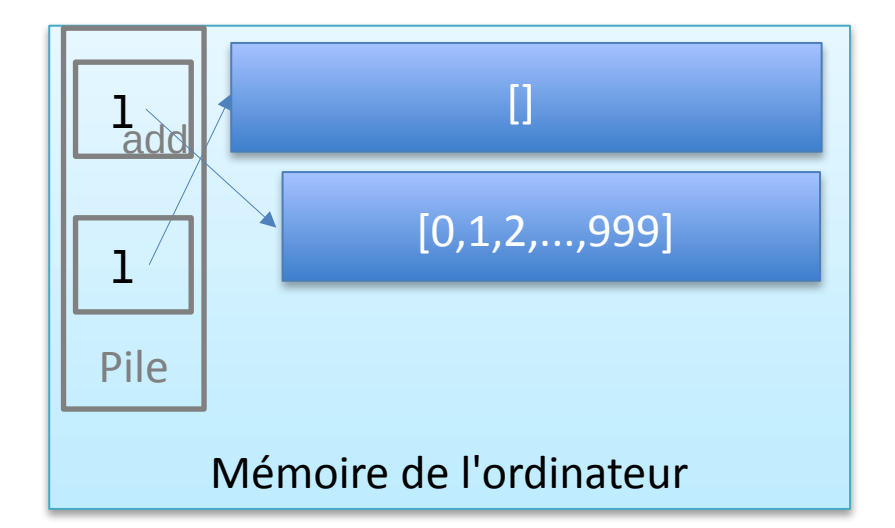

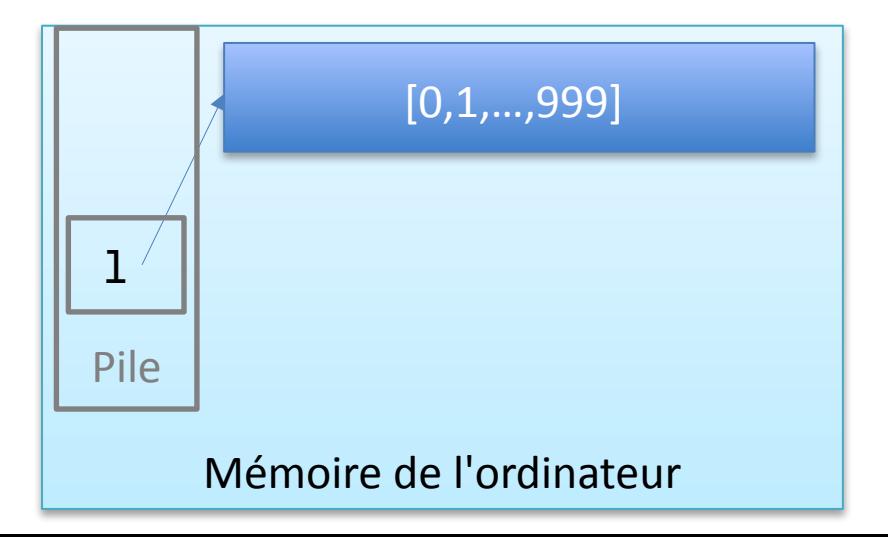

```
def add(l):
  for i in range(1000):
    l = l + [i]1 = []add ( l )
```

```
def add(l):
  for i in range(1000):
    l.append ( i )
1 = []add ( l )
```
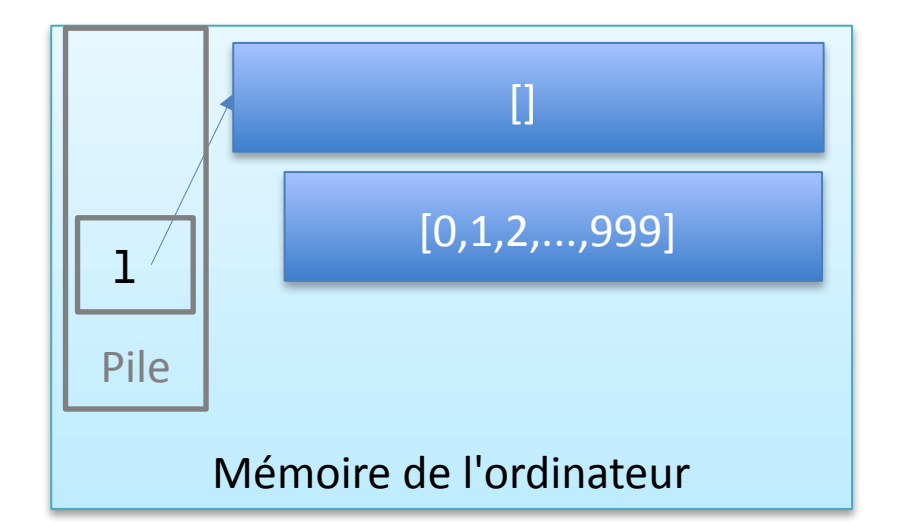

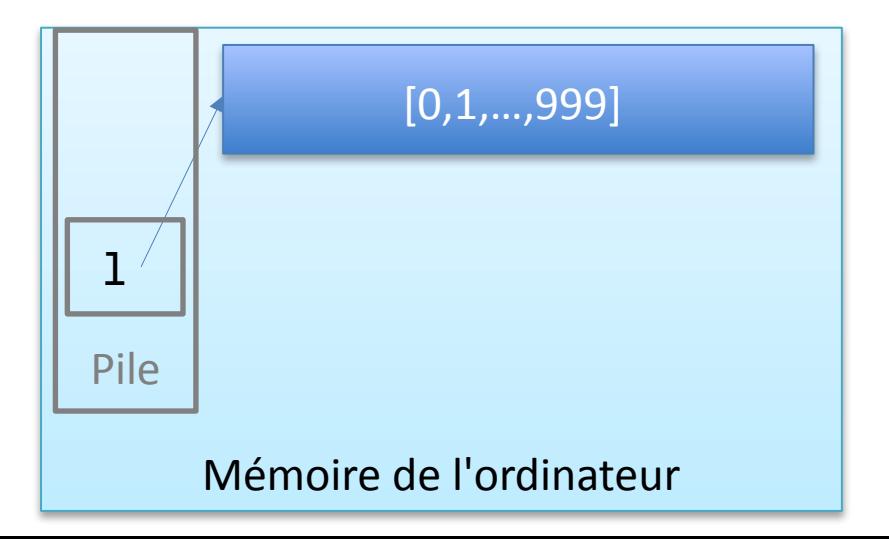

```
def add(l):
  for i in range(1000):
    l = l + [i]1 = []add ( l )
```

```
def add(l):
  for i in range(1000):
    l.append ( i )
1 = []add ( l )
```
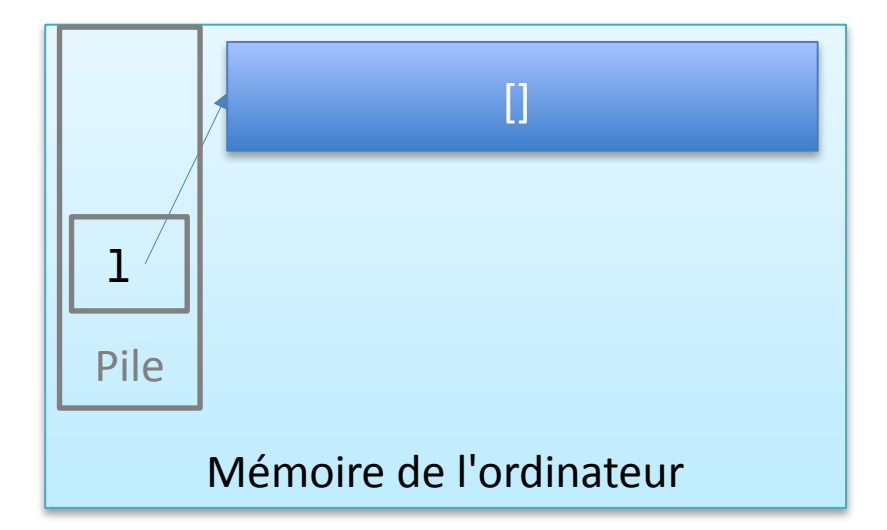

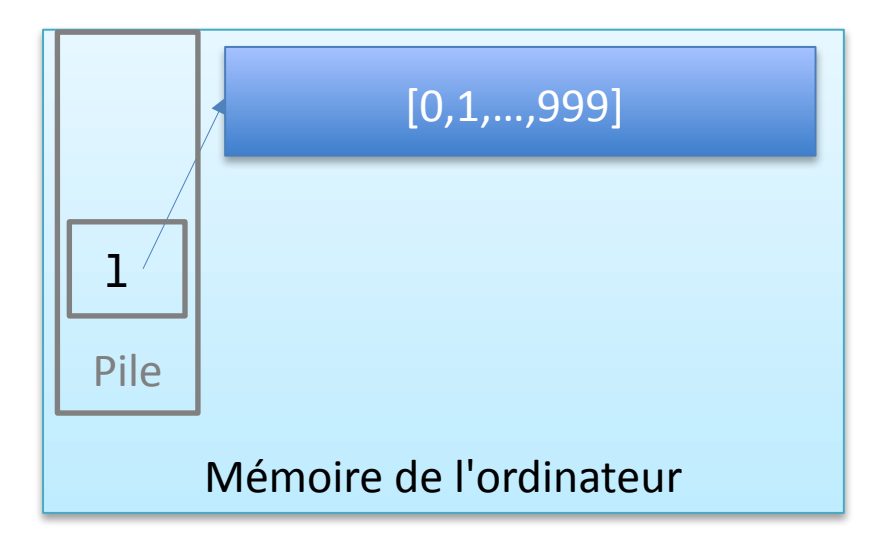

### Opérateurs sur Chaînes de Caractères

Similaire pour les chaînes de caractères

 $a =$ ""  $b = a$ **for** i **in** range(1000):  $a = a + "*"$ 

>>>> print(b)  $\rightarrow$ Chaîne de caractères vide

# Enlever des Éléments

• Basé sur index:

```
a = ["Bruxelles","Louvain","Mons"]
del a[1]
print(a)
```
["Bruxelles","Mons"]

• Basé sur valeur:

```
a = ["Bruxelles","Louvain","Mons"]
a.remove("Mons")
print(a)
```

```
["Bruxelles","Louvain"]
```
# Insérer des Éléments\*

• Affectation avec des crochets [:] :

```
l = [1, 2, 3]l[1:1] = [5,6]print(l)
```

$$
[1, 5, 6, 2, 3]
$$

```
l = [1, 2, 3]1[3:] = [5,6]print(l)
```

$$
[1, 2, 3, 5, 6]
$$

## Création de Listes Imbriquées

Approche le plus simple

```
def nouvelle_matrice () :
  matrix = [] for i in range(2):
     row = \lceil \rceilfor \boldsymbol{\dot{\mathsf{j}}} in range(3):
         row.append(0.0)
      matrix.append ( row )
   return matrix
```
## Création de Listes Imbriquées

Approche incorrecte

```
def nouvelle matrice faux () :
  matrix = []row = []for j in range(3):
       row.append(0.0)
  for i in range(2):
       matrix.append ( row )
  return matrix
```